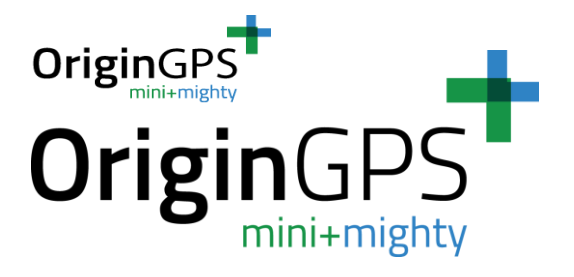

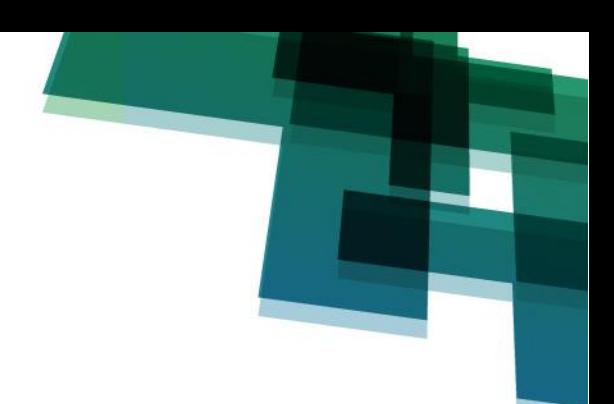

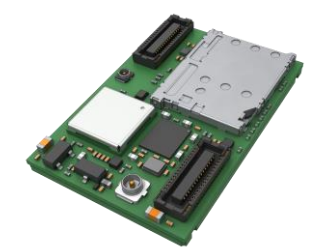

# ORIGINSMART™ API SPECIFICATION

Protocol Specification – software version 04\_04\_18\_09\_33

**O r i g i n G P S . c o m**

OriginSmart API Sepecificatons Proprietary and confidential<br>
www.origingps.com marketing@origingos.com

[marketing@origingos.com](mailto:marketing@origingos.com)

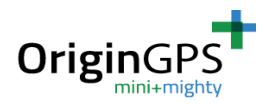

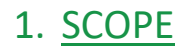

This document describes the features and specifications of OriginSmart™ Embedded firmware and the application level communication protocol.

# 2. DISCLAIMER

All trademarks are properties of their respective owners.

Performance characteristics listed in this document do not constitute a warranty or guarantee of product performance. OriginGPS assumes no liability or responsibility for any claims or damages arising out of the use of this document, or from the use of integrated circuits based on this document.

OriginGPS assumes no liability or responsibility for unintentional inaccuracies or omissions in this document.

OriginGPS reserves the right to make changes in its products, specifications and other information at any time without notice.

OriginGPS navigation products are not recommended to use in life saving or life sustaining applications.

# 3. CONTACT INFORMATION

Support - [iot@origingps.com](mailto:iot@origingps.com) or [Online Form](http://origingps.com/contact.aspx)

Marketing and sales - [marketing@origingps.com](mailto:marketing@origingps.com)

Web – [www.origingps.com](http://www.origingps.com/)

# 4. RELATED DOCUMENTATION

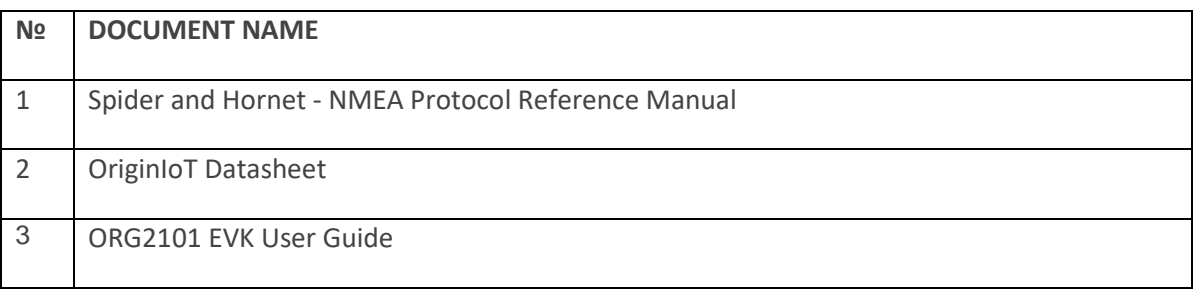

#### TABLE 1 – RELATED DOCUMENTATION

# 5. REVISION HISTORY

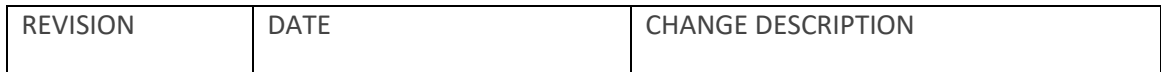

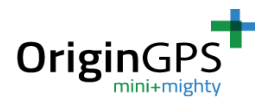

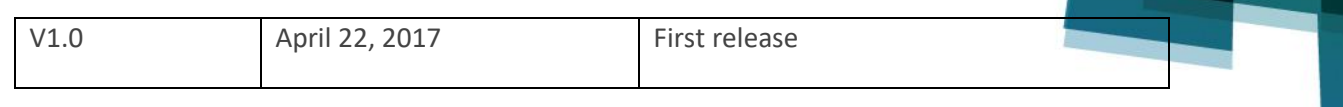

#### TABLE 2 – REVISION HISTORY

# **GLOSSARY**

**MCU** Micro-Controller Unit

# 6. ABOUT ORIGINIOT

The OriginIoT module ORG210x is an analytic customizable system that collects data from sensors. The data can be transferred to a remote server or cloud platform by the OriginIoT system via wireless cellular communication (GSM or LTE).

The multi-purpose OriginIoT system can accommodate peripheral devices such as sensors or other components via UART, SPI, I<sup>2</sup>C or GPIO and combines cellular communications module per customers choice, with superior positional accuracy of stand-alone GNSS. Peripheral devices are configured over a web interface, eliminating additional embedded FW efforts. The ease and flexibility of utilizing OriginIoT as a basis for vast array of applications quickens time to market while minimizing the size of your IoT sensor device.

OriginIoT devices enable developers to develop IoT products without writing a single line of embedded code and without RF engineering. A new rapid product cycle is created, dramatically cutting development resources.

# 7. ABOUT ORIGINGPS

OriginGPS is a world leading designer, manufacturer and supplier of miniature positioning modules, antenna modules, antenna solutions and IoT devices.

OriginGPS develops fully-integrated, miniaturized GPS/GNSS, and integrated IoT solutions for developers. OriginGPS modules introduce unparalleled sensitivity and noise immunity by incorporating Noise Free Zone system (NFZ™) proprietary technology for faster position fix and navigation stability even under challenging satellite signal conditions.

Founded in 2006, OriginGPS is specializing in development of unique technologies that miniaturize RF modules, thereby addressing the market need for smaller wireless solutions. For over a decade, our experts have been developing ultra-sensitive, reliable, high performance modules with the smallest footprint on the market, supporting a range of verticals, such as smart cities, drones, asset tracking, wearables, automotive, and IoT.

# 8. DESCRIPTION

#### **8.1 SYSTEM VIEW**

The OriginIoT system use ST-Micro STM32L476JG MCU as the main platform interfacing with the cellular module. The OriginIoT system provides serial interfaces to control the external devices.

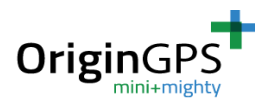

The MCU supports the multiple interface types on its available physical pinout as described **Figure 1: High Level Functional Block Diagram.** 

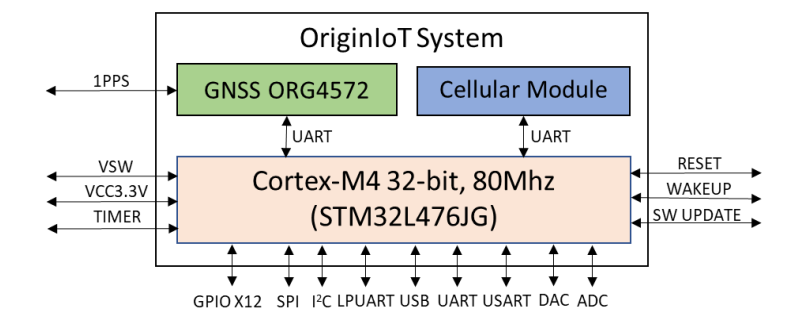

The OriginSmart™ firmware resides in the MCU and at the power, Cold and Warm Restarts, the module will run with the default configuration and will connect to cloud application over cellular module and the Console Terminal over RS-232 port. When the module connected to the endapplications (Cloud Application or Console Terminal) then the module can be configured by the corresponding end-application.

These are the main functions of the OriginSmart™ firmware:

- 1. Communication link with the end-application
- 2. Routing the device data to the end-application
- 3. Retrieve the data from devices upon request from end-application based on interface ID.
- 4. Deliver the received device data from the end-application to the corresponding device based on interface ID.
- 5. Stream or log data from devices

Each interface has a unique ID number allowing the end-application to communicate and exchange messages with the corresponding interface (GNSS, Cellular, MCU and external devices). The embedded software configures the interfaces types and parameters and assigns unique ID for each interface for identification purpose as described in OriginIoT interfaces table:

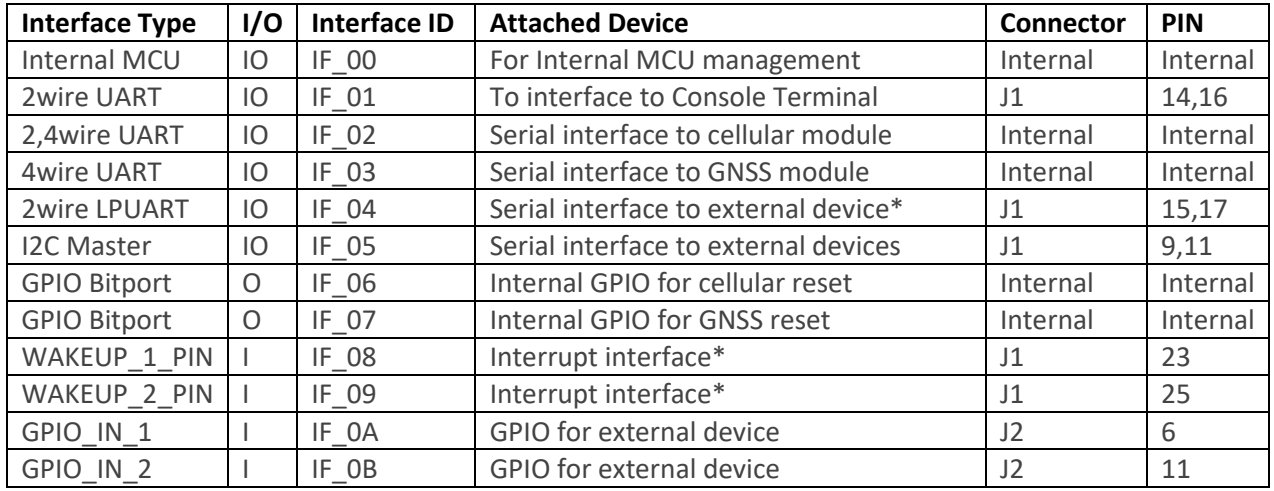

#### *Table 1: OriginIoT Interfaces*

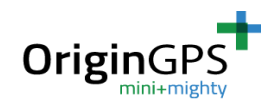

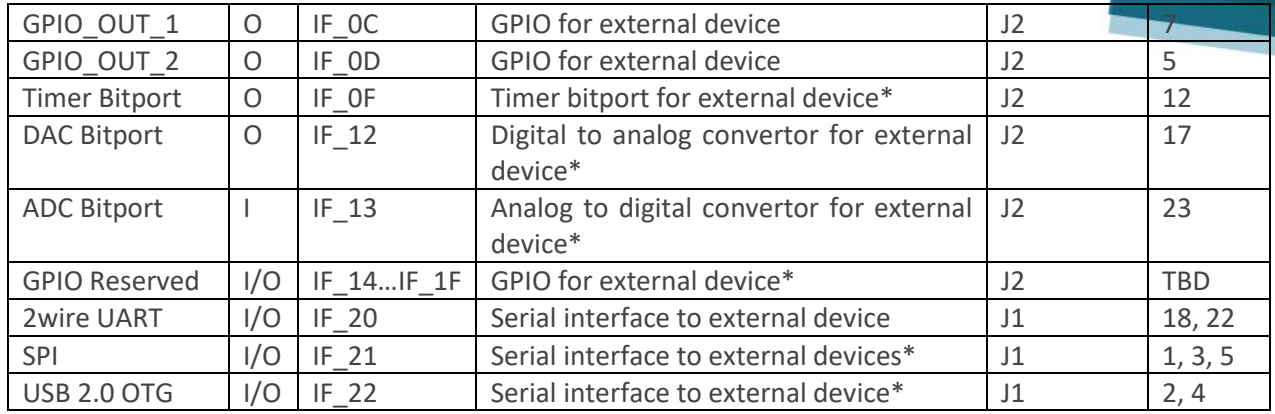

\* Not supported by OriginSmart™ FW to date, contact [iot@origingps.com](mailto:iot@origingps.com) for details.

#### **10.2 CELLULAR APPLICATION NETWORK**

The OriginIoT module will receive private IP address from the mobile operator and will operate as Mobile Originated Application. It will advertise its private IP address and initiate the connection with the End-application.

The application IP address and server information will be stored in NVM. Please refer to OriginIoT EVK datasheet for information on how to change these. Make sure to ask your OriginGPS representative to set the requested network configurations for you in case you are not using an EVK.

A direct IP socket will be established between application and OriginIoT module as described below:

- 1) Module retrieves the Application IP address from its NVM
- 2) Module establishes a direct IP socket with the Application
- 3) Module sends its identification data (MODULE\_REGISTER\_NOTFY) to the Application. (New message from Module)
- 4) The Module should keep alive the direct IP sockets which will require one message (MODULE\_APP\_KEEPALIVE\_NOTFY). (One New Message from Module to Application)
- 5) The Application can send the LoopBack message (MODULE\_APP\_SET\_LB) and the Module echoed back (MODULE\_APP\_SET\_LB\_RSP). (New set message from application to the Module, New Response message from the Module to the Application to echoing)
- 6) Upon Module power cycling and link down, steps 1 to 5 should be repeated.

#### **10.3 COMMUNICATION SPECIFICATION**

The OriginSmart™ firmware can interface with the Cloud Application through TCP/IP messaging which is supported by the cellular module. The firmware encapsulates the Header message (Source and destination address of interfaces), the device header and the device raw data to the cellular AT command; and the cellular module will send out the message in TCP/IP format to the cloud application. On the received direction from the cloud application, the GSM module will transport AT based message to the software and based on destination device interface ID, the firmware will route the device data to the corresponding device.

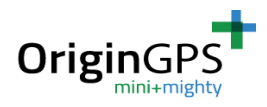

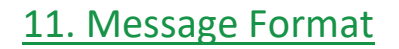

This section defines and details the OriginSmart™ message format to communicate with devices (Cellular, GNSS, external devices, MCU) and the End-Application.

The Message format includes the Header and the Device Header and device Raw Data segments. The header section includes the destination and source interfaces, message length count, the whether acknowledgement or response is expected. The device header and the raw data segments include data which is device specific.

#### **11.1 BASIC MESSAGE FORMAT**

Figure 2 describes the structure of the message interface between the module and the endapplication.

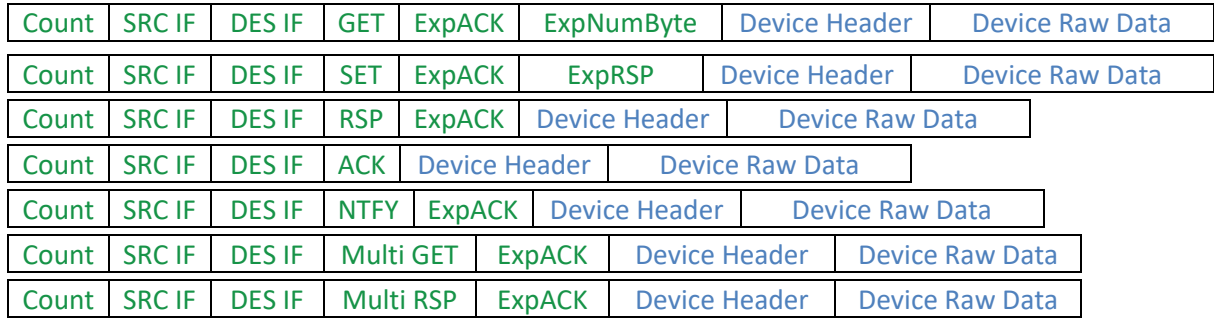

FIGURE 2: ORIGINSMART™ BASIC MESSAGE FORMAT

#### *Table 2: Header Message Format Definition*

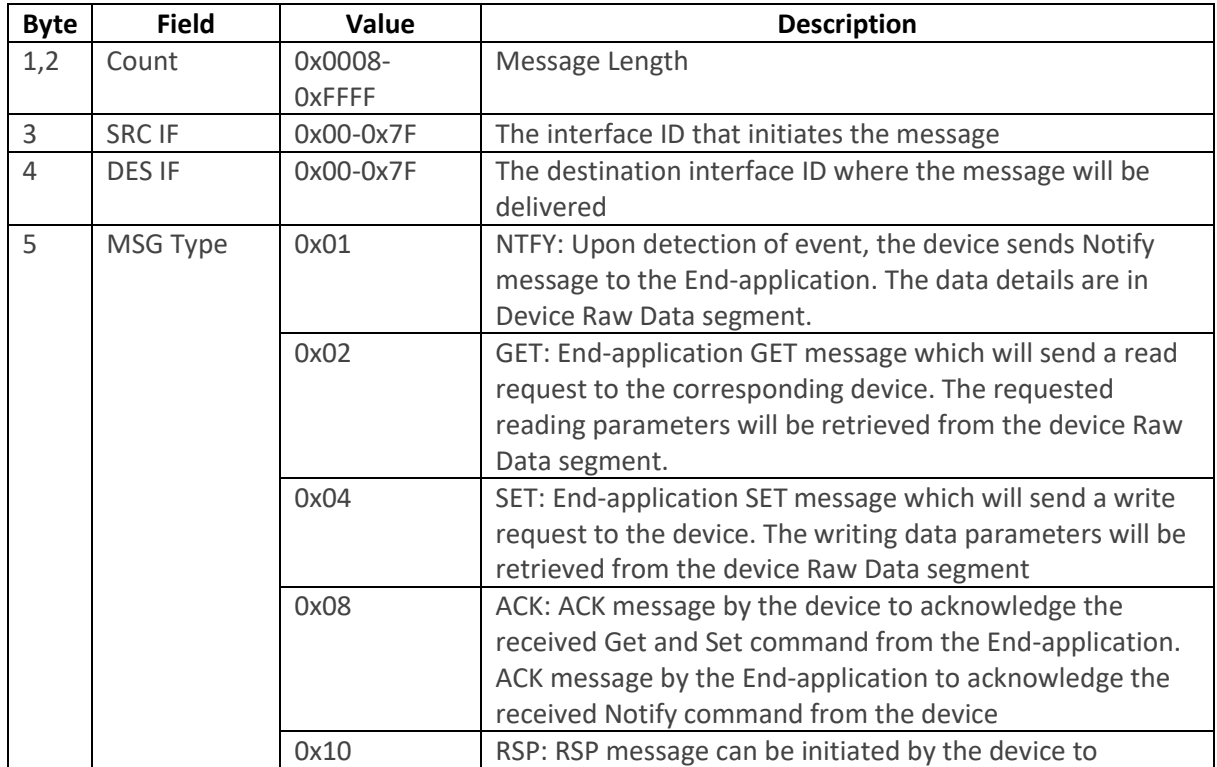

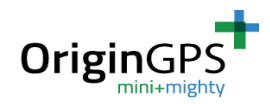

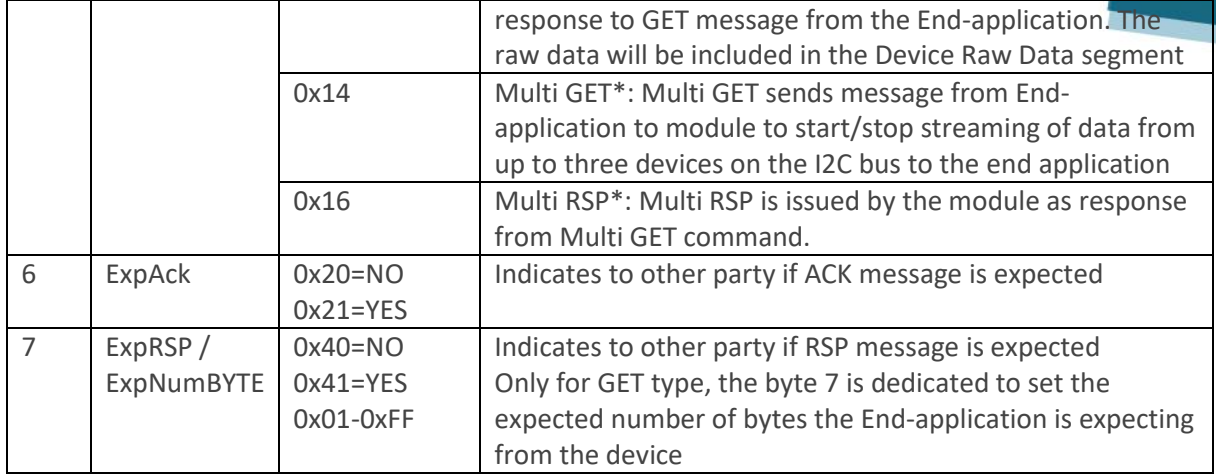

\* Applicable only for I2C bus (IF\_05)

The device header segment will indicate to the OriginSmart™ firmware to follow the proper instructions to exchange messages with the devices. GNSS module is working ex-protocol, see description in section 14.

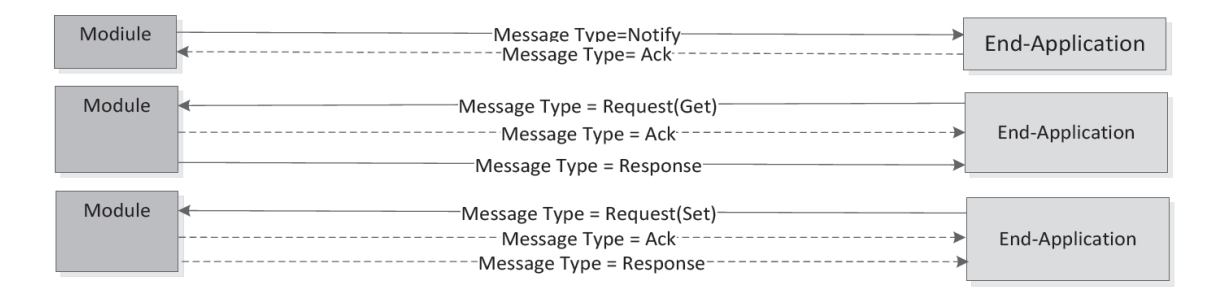

#### FIGURE 3: HEADER MESSAGE FLOWCHARTS

#### **11.3 UART BASED INTERFACE**

The UART/USART/LPUART interface type will not have any Device Header segment and the OriginSmart™ firmware will only process the Interface ID=0 which covers MCU internal messages. For all other UART/LPUART based interfaces, the raw data will be transparently routed to the corresponding devices without further processes.

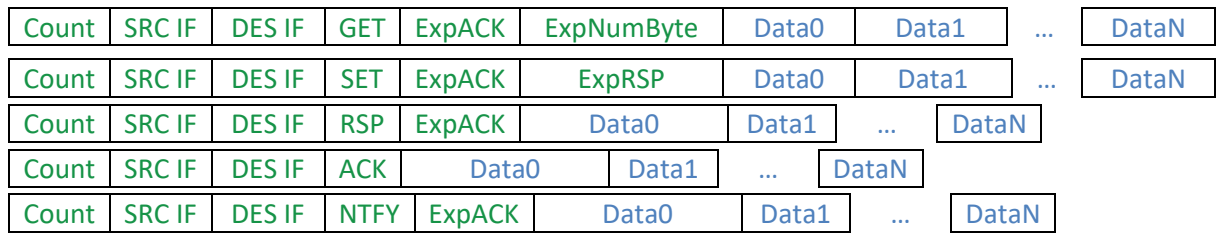

FIGURE 3: MESSAGE FORMAT FOR UART BASED INTERFACE

The following table describes the commands to control the MCU (DES\_IF=0x00)

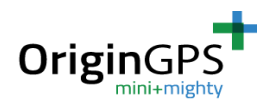

### *Table 2: MCU UART Based Message Definition*

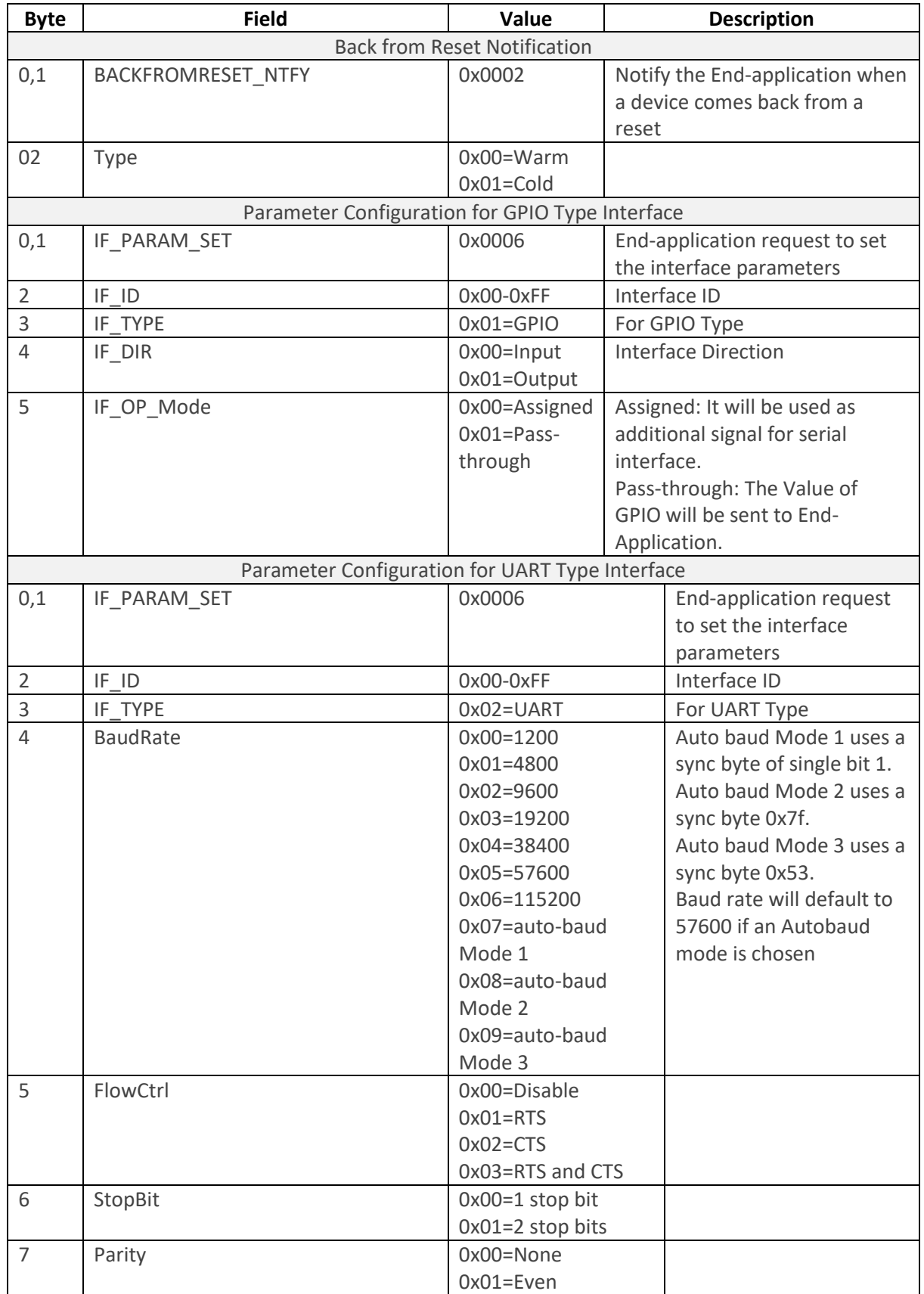

OriginSmart API Sepecificatons Proprietary and confidential

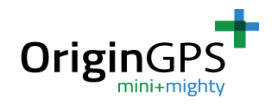

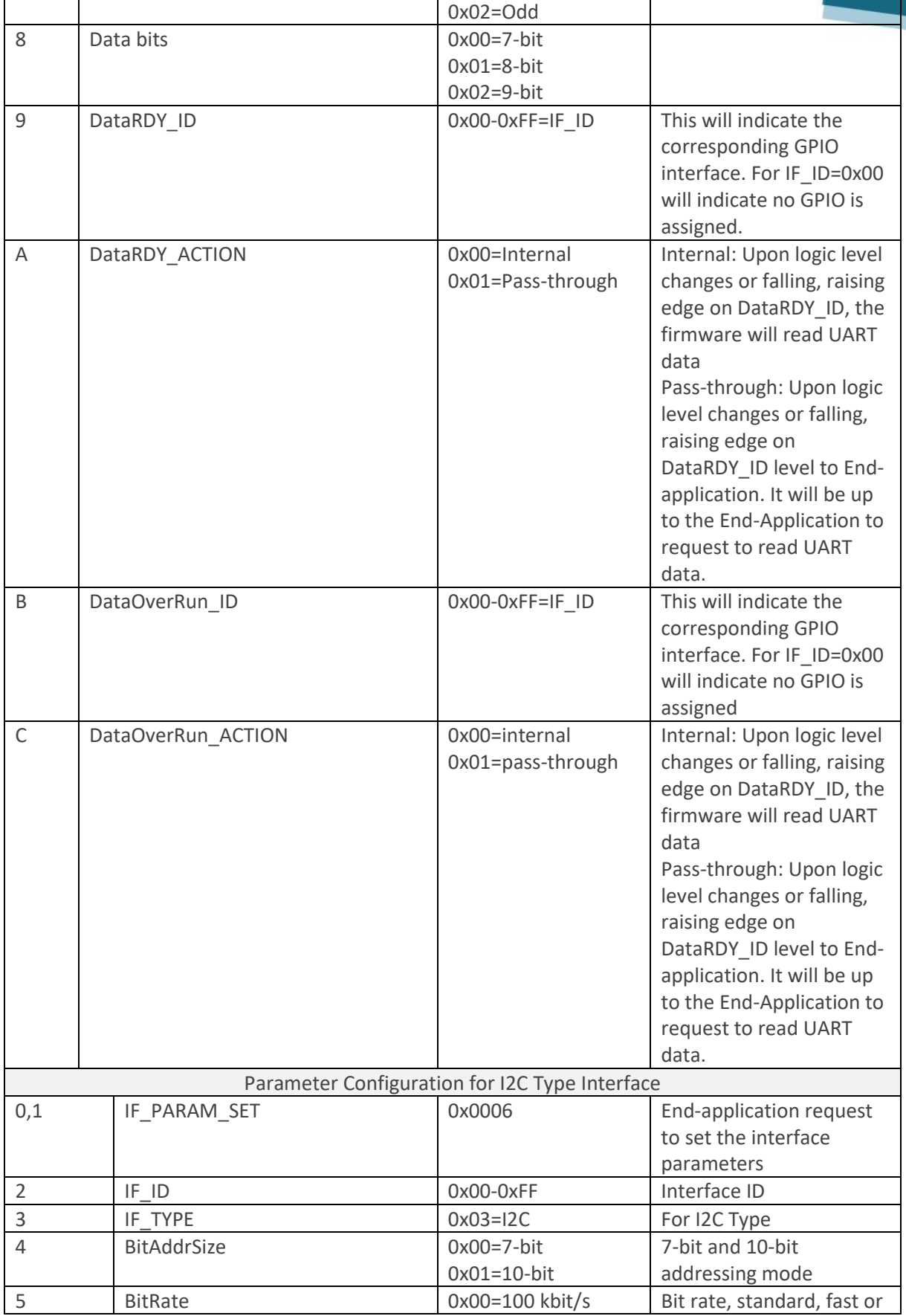

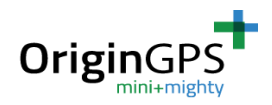

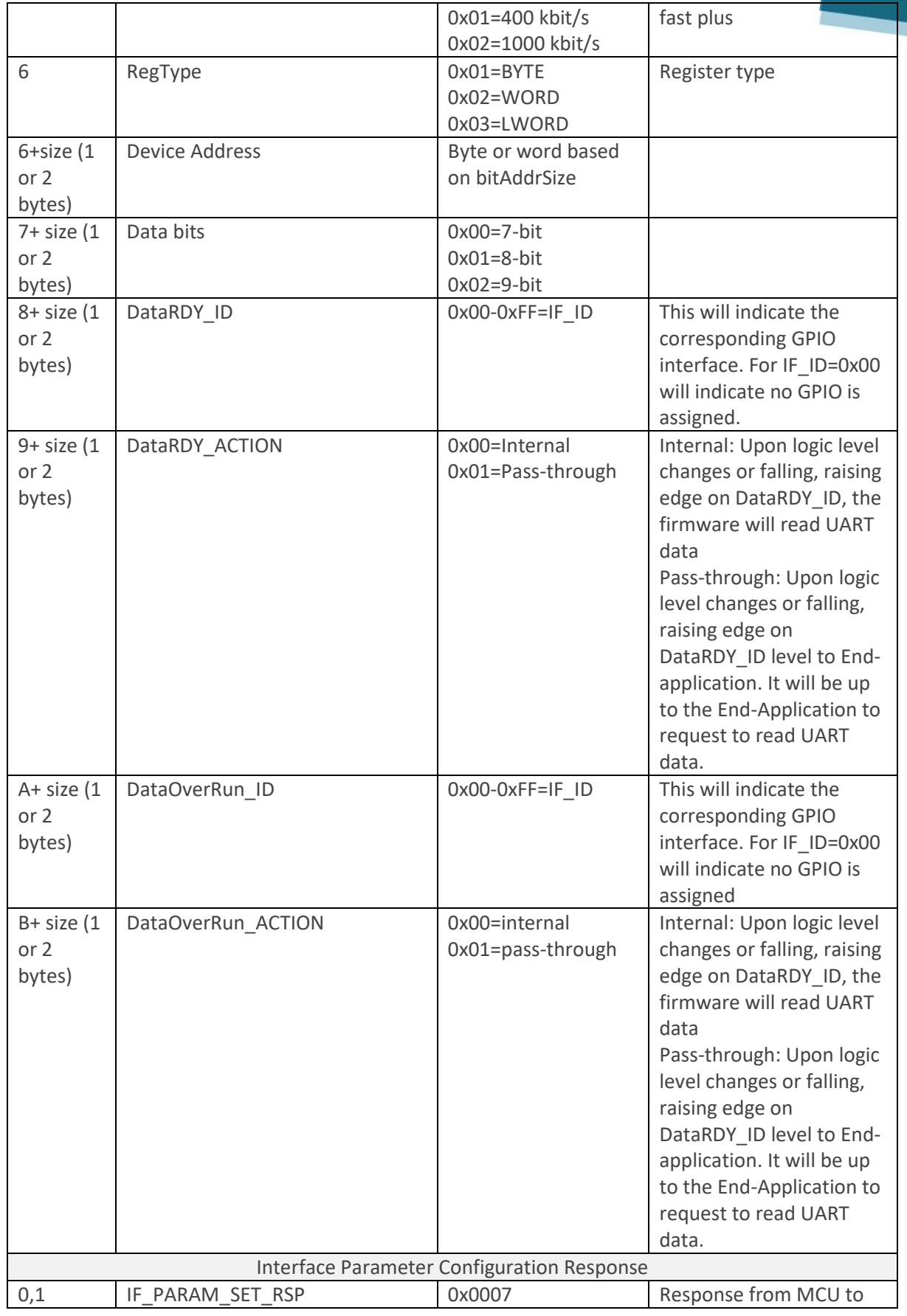

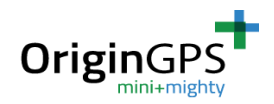

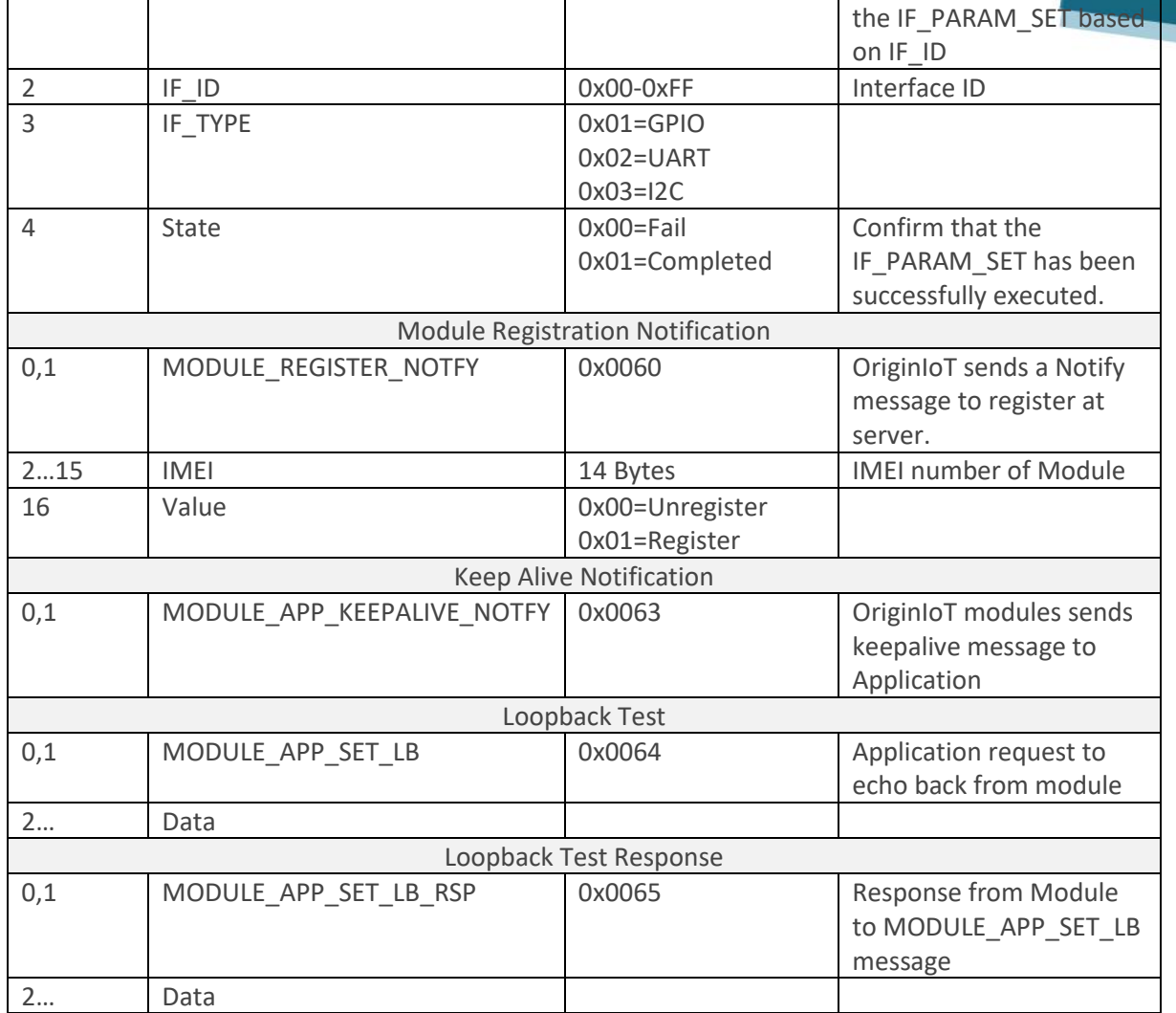

The following table describes the commands to control the devices (GNSS, external devices)

#### *Table 4: Device UART Based Message Definition*

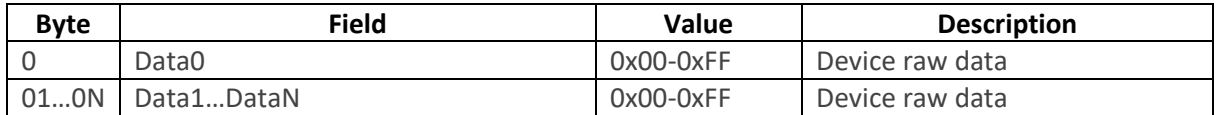

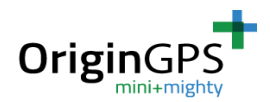

#### **11.4 I2C BASED INTERFACE**

The I2C based interface type contains the device header and raw date segments. OriginSmart™ FW exchanges the raw data transparently with the devices based on the device header segment.

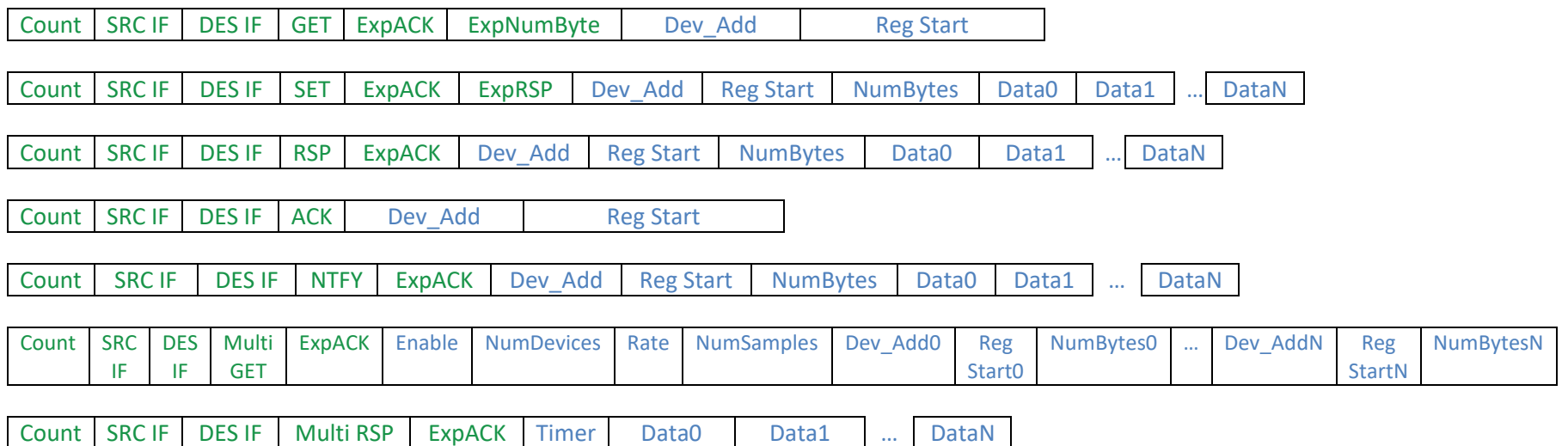

#### FIGURE 4: MESSAGE FORMAT FOR I2C BASED INTERFACE

#### *Table 5: Device I2C Based Message Definition*

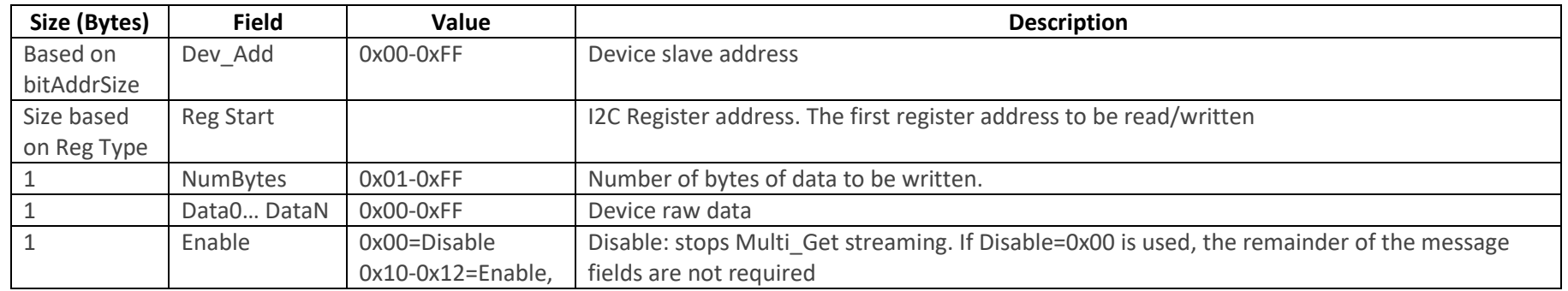

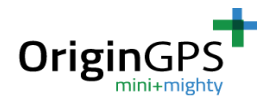

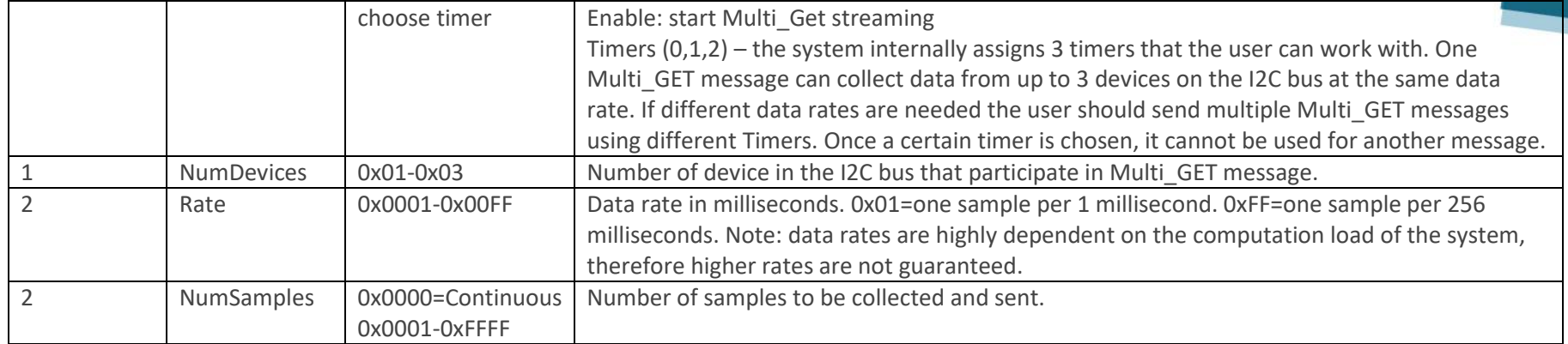

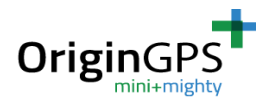

#### **11.5 GPIO BASED INTERFACE**

The GPIO interface type will not have any Device Header segment and the OriginSmarT<sup>™</sup> fir only processes the GPIO based interface ID and the raw data is transparently routed to the corresponding GPIO ports.

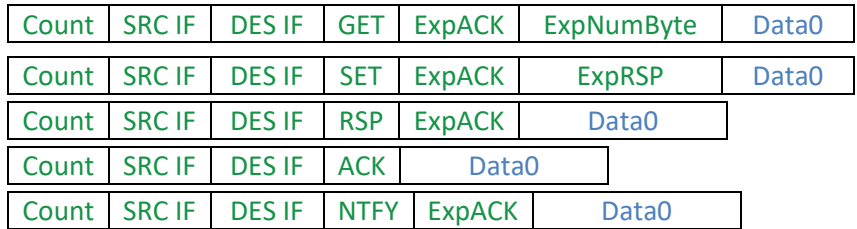

#### FIGURE 5: MESSAGE FORMAT FOR GPIO BASED INTERFACE

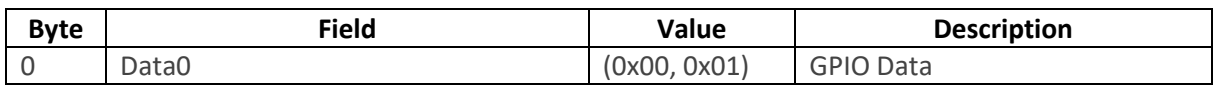

# 12. NON-VOLTATILE DATA

#### **12.1 HEADER NVM DATA FIELD**

The NVM stores interface parameter settings as shown in table2 (IF\_PARAM\_SET). The user does not have access to the NVM otherwise. SW, HW release versions, unique ID and part Numbers are stored in NVM for internal usage.

#### **12.2 DEFAULT CONFIGURATIONS**

At OriginIoT™ power up, the firmware will apply the default configuration of the MCU interfaces from ID=0x00 to ID=22 as described in table 1, and enable the corresponding interface drivers, queueing and message processing.

These are the default configurations:

- ID=0x00 MCU No default settings
- ID=0x01 2 Wire UART Serial Debug Console Baud rate: 460800, Data Bits: 8, Parity: None, Stop Bits: 1, Hardware Flow Control: Off
- ID=0x02 4 Wire UART Cellular Interface Baud rate: 230400, Data Bits: 8, Parity: None, Stop Bits: 1, Hardware Flow Control: RTS CTS
- ID=0x03 4 Wire UART GNSS Interface Baud rate: 19200, Data Bits: 8, Parity: None, Stop Bits:1, Hardware Flow Control: None
- ID=0x04 LPUART 2 Wire Interface Baud rate: 9600, Data Bits: 8, Parity: None, Stop Bits:1, Hardware Flow Control: None
- ID=0x05 I2C Interface 7 bit addressing mode
- ID=0x06-0x07 Cellular and GNSS reset Both set as high-level outputs
- ID=0x0A-0x0D User Defined GPIO Pins 0A and 0B are set as inputs and 0C and 0D are set as outputs.
- ID=0x20 User Defined UART Baud rate: 4800, Data Bits: 8, Parity: None, Stop Bits:1, Hardware Flow Control: None

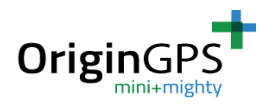

#### **12.3 DYNAMIC CONFIGURATIONS**

- MCU the End-Application can set at any time the specific MCU configuration through the messaging format and definitions that are described in Table 3. These dynamic data is stored into the NVM for reapplying configuration upon restart cases.
- GNSS The-application will be able to configure the GNSS module at any time by sending the GNSS NMEA commands via messaging format. See section 14 for details.
- External Devices the End-application is able to configure the external devices at any time by sending the corresponding external device commands.

# 13. RESTART STRATEGY

#### **13.1 Power on Reset**

When the OriginIoT<sup>™</sup> module (MCU) comes back from the power-on-reset, the OriginIoT<sup>™</sup> software will apply the default and dynamic MCU configuration data and it will initiate the Cold Restart on GNSS and Cellular modules by writing the dedicated MCU GPIO pins that are connected to GNSS and Cellular activation and reset pins. When the connection is re-established with the end-application the OriginIoT<sup>™</sup> the firmware will notify the end-application about the restarted device. It will be up to the end-application to send the dynamic configuration for the module.

#### **13.2 Hardware Reset Pin**

Hardware reset pin behaves as described in section 13.1

# 14. GNSS FUNCTIONALITY

Despite being assembled on the module itself, GNSS module should be regarded as external device connected to 4 Wire UART ID=03. As so, its operation should be according to the message format described in this document. Please refer to **Spider and Hornet - NMEA Protocol Reference Manual** document to get acquainted with the relevant NMEA messages for this module.

From NMEA messages one should strip \$ sign and checksum data (checksum enable byte should be set to enable). OriginSmart™ FW adds this sign and checksum data and sends the complete message to the GNSS module. All NMEA messages should be converted from string to HEX before they are sent to the module.

GNSS is configured to start-up and run immediately after module start-up. Its default configuration is sending RMS type message once per second and transfer it via cellular module to the end-application.

# 15. SAMPLE MESSAGES

#### **15.2 External Accelerometer ADXL345**

• IF\_PARAM\_SET for Accelerometer ADXL345 on I2C bus address 3a

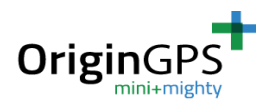

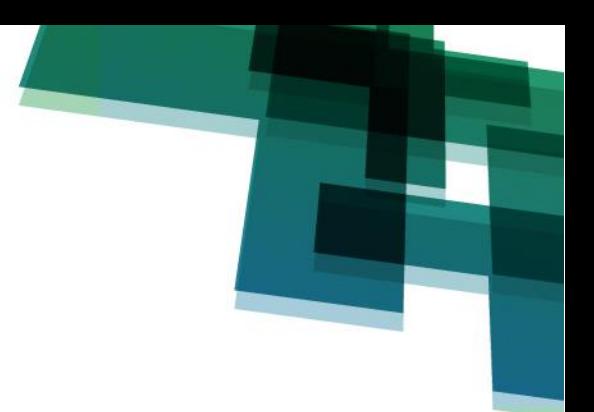

#### 00 11 80 00 04 20 41 00 06 05 03 00 00 01 3a 00 00 00 00

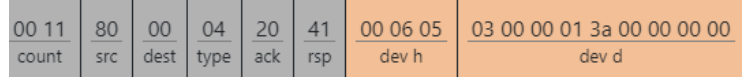

This message has to be sent one, the data is saved at NVM and needs to be restored only after upload of new firmware.

Response: 00 0B 00 80 10 20 00 07 05 03 01

• ADXL345 set data format, writing the data 01, to register 31

#### 00 0b 80 05 04 20 41 3a 31 01 01

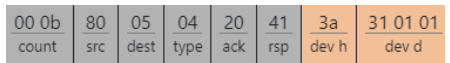

This message data is not stored in NVM and should be sent again after each time the module is powered up.

Response: 00 09 05 80 10 20 3A 31 01

• Set ADXL to measure mode by sending data 28 to register 2d

#### 00 0b 80 05 04 20 41 3a 2d 01 28

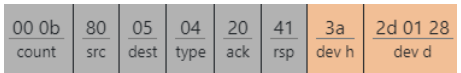

This message data is not stored in NVM and should be sent again after each time the module is powered up.

Response: 00 09 05 80 10 20 3A 2D 01

• Read from ADXL one time, read 6 bytes starting at register 32

#### 00 09 80 05 02 20 06 3a 32

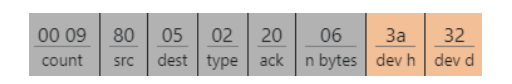

Response: 00 0F 05 80 10 20 3A 32 06 00 00 00 00 7B 00

The response message includes raw data of X,Y,Z axis in two bytes complement (11 bits). The format can be changed by altering the 31 register byte as shown above. One can see that there are zeroes in the X and Y axis (since the module was stationary on the table when sampled) and Z equal to approximately 1g to represent gravity.

#### **13.3 Multi GET**

All the devices that participate in the Multi\_GET message should be initialized by set messages as shown in the example above. Only I2C devices can participate in MultiGet messages:

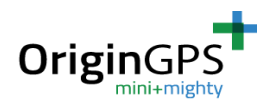

• Start streaming of accelerometer data at 256ms framerate

00 0e 80 05 14 20 10 01 ff 00 00 ff 3a 32 06

Responses:

00 0F 05 80 16 20 00 06 00 F9 FF 00 00 7C 00 0A

Last 6 bytes are changing as you move the module

• Stop streaming of accelerometer data

00 07 80 05 14 20 00